1.6

# Comparison Operators

# Comparison Operators

- Comparison operators compare two expressions.
- The result of a comparison results to true or false.
- Comparison operators are not case sensitive and are used with text and dates as well as numbers.

#### Table 5. Comparison Operators

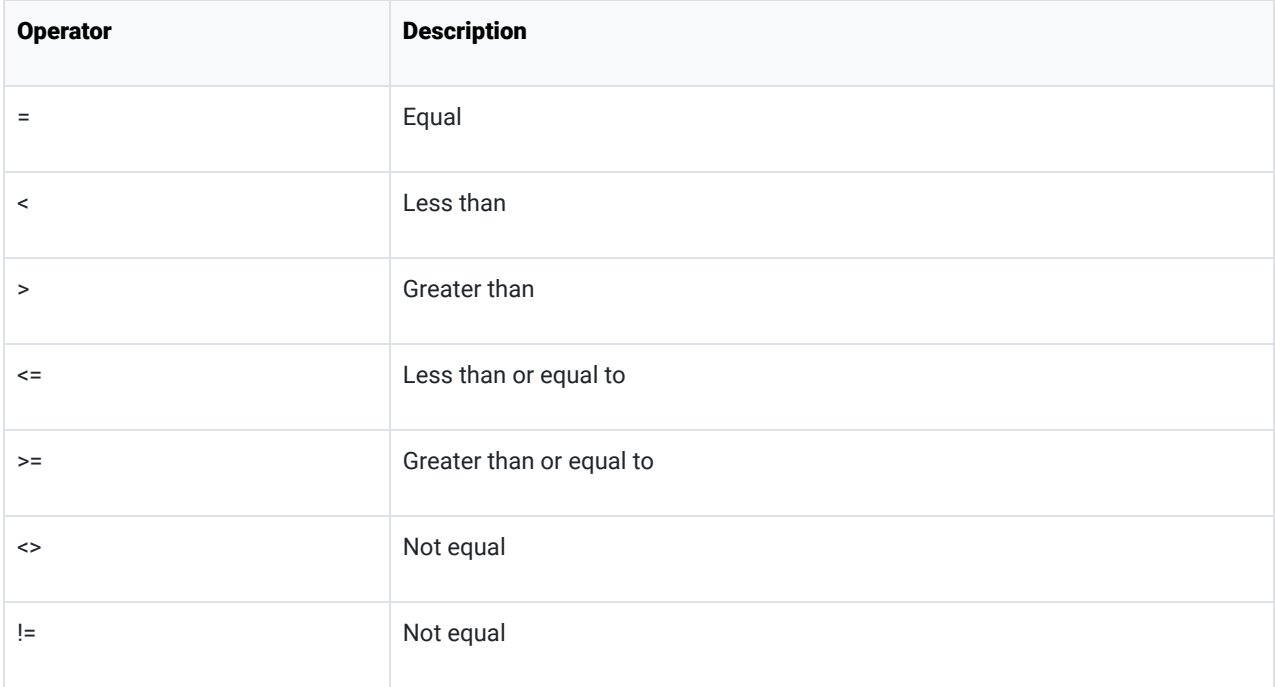

## Example:

USE world; SELECT name, population FROM country WHERE population > 1000000;

## Results:

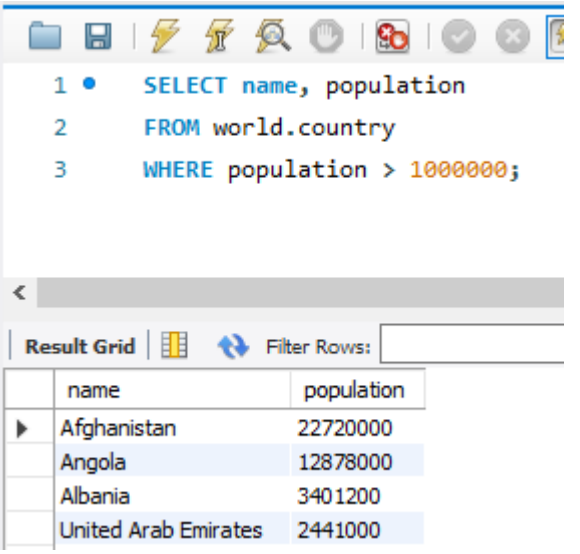

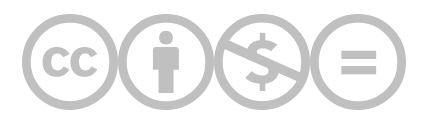

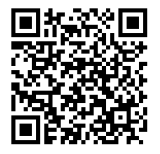

This content is provided to you freely by BYU-I Books.

Access it online or download it at [https://books.byui.edu/learning\\_mysql/comparison\\_operators](https://books.byui.edu/learning_mysql/comparison_operators).